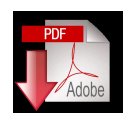

Bajar articulo en PDF

Recursos educativos abiertos y la Formación docente de Nivel Inicial

Marcela C. Chiarani - Paola A. Allendes, Vanesa Torres

Universidad Nacional de San Luis. Argentina

{ mcchi, oallende , svtorres }@unsl.edu.ar

**Marcela C. Chiarani** : **-** Master en Tecnología de la Educación. Licenciada en Ciencias de La Computación. Profesora de Enseñanza Media y Superior en Ciencias de la Computación. Programador Superior de Sistemas. - Profesora Adjunta exclusiva Efectiva. 23 años de Docencia Universitaria. Co-directora del Proyecto de investigación : Nº 3-0301 Fac. de CFMyN. Directora del Programa de Extensión: I Puertas a la cultura DigitalI.

**Paola A. Allendes:** Profesora en Ciencias de la Computación . Programador Superior Auxiliar de Primera exclusiva Efectiva. 7 años de Docencia Universitaria. Integrante del Proyecto de investigación : Nº 3-0301 Fac. de CFMyN. Integrante del Programa de Extensión: Puertas a la cultura Digital<sup>[1]</sup>.

Vanesa Torres: Profesora en Ciencias de la Computación. Programador Superior. <sup>Il</sup> Auxiliar de Primera semi-exclusiva Interina. 5 años de Docencia Universitaria. Integrante del Proyecto de investigación: Nº 3-0301 Fac. de CFMyN. Integrante del Programa de Extensión: 

Puertas a la cultura Digital

# **Resumen**

Es innegable que en la formación de los futuros docentes debe estar presente la Tecnología de la Información y Comunicación ( TIC), así también, como la de trabajar, elaborar y/o modificar recursos educativos abiertos (RAE).

Las TIC avanzan hacia un paradigma de construcción colectiva del conocimiento y la asimilación de este fenómeno a la cultura diaria implica repensar las formas de ofrecer el material educativo y la forma de comunicarnos con nuestros alumnos. En la búsqueda continua por acercar estos medios a nuestros alumnos, futuros docentes, tratamos de ofrecerles un sitio web con el contenido curricular de la asignatura *Taller de Informática y Educación* para alumnos del Profesorado y la Licenciatura en Nivel Inicial. En la misma están los recursos educativos desarrollado por los alumnos, que se han ido ampliando con el transcurso del tiempo, con la perspectiva de que estén disponibles para quienes los quieran reutilizar .

Se pretende en este artículo mostrar el sitio web elaborado y los recursos educativos abiertos generados por los docentes y los alumnos.

**Palabras claves** : TIC, Nivel Inicial, Formación Docente, Recursos educativos abiertos

Open Educational Resources and Teacher Education of Kindergarten

# **Marcela C. Chiarani - Paola A. Allendes, Vanesa Torres**

Universidad Nacional de San Luis. Argentina

{ mcchi, oallende , svtorres }@unsl.edu.ar

**Marcela C. Chiarani** : **-** Master en Tecnología de la Educación. Licenciada en Ciencias de La Computación. Profesora de Enseñanza Media y Superior en Ciencias de la Computación. Programador Superior de Sistemas. - Profesora Adjunta exclusiva Efectiva. 23 años de Docencia Universitaria. Co-directora del Proyecto de investigación : Nº 3-0301 Fac. de CFMyN. Directora del Programa de Extensión: DPuertas a la cultura DigitalD.

**Paola A. Allendes:** Profesora en Ciencias de la Computación . Programador Superior Auxiliar de Primera exclusiva Efectiva. 7 años de Docencia Universitaria. Integrante del Proyecto de investigación : Nº 3-0301 Fac. de CFMyN. Integrante del Programa de Extensión: 

Puertas a la cultura Digital<sup>[1]</sup>.

**Vanesa Torres:** Profesora en Ciencias de la Computación. Programador Superior. 
I Auxiliar de Primera semi-exclusiva Interina. 5 años de Docencia Universitaria. Integrante del Proyecto de investigación: Nº 3-0301 Fac. de CFMyN. Integrante del Programa de Extensión: 

Puertas a la cultura Digital

#### **Abstract** :

It is undeniable that in the training of future teachers Information Technology and Communication (ICT) must be present, as well, such as working, develop and / or modify open educational resources.

ICT is moving towards a paradigm of collective construction knowledge and the assimilation of this phenomenon to the everyday culture to rethink the ways to deliver educational material and the way we communicate with our students. In the continuous search for ways to bring these to our students, future teachers, we try to provide a website with the content of Informatics and education Seminar curriculum for students in the Teaching and Bachelor degree for kinder level. In the site there is a repository of educational resources developed by the students, who have grown with the passage of time, available to anyone who wants to reuse them. The purpose of this article is to show the website with open educational resources generated by teachers and pupils.

**Keywords** : ICT, Kindergarten , Teacher Education, Open Educational Resources

### **• Introducción**

La sociedad actual, se caracteriza por el uso generalizado de las TICs en todas las actividades humanas, esto supone nuevas formas de ver y entender el mundo que nos rodea. Por ello el manejo y acceso a las TIC deben estar presentes en la formación básica de los futuros docentes para asegurar su inclusión en la sociedad actual.

La tecnología de la información y las comunicaciones avanzan hacia un paradigma de construcción colectiva del conocimiento. Los ambientes de aprendizaje muestran esa tendencia al incorporar recursos educativos abiertos creados con la misma filosofía de software libre para el diseño de aprendizaje. Actualmente hay una fuerte corriente que impulsa a nivel de Educación Superior la creación de redes de conocimiento que promueven la reutilización de contenidos y actividades.

Nuestra cátedra comparte la idea de propiciar en nuestros alumnos la visión que el conocimiento debe estar disponible. Que ellos como consumidores y productores de recursos educativos se integren a la comunidad virtual que utiliza, comparte y aproveche lo desarrollado.

Compartimos la corriente de usar la informática como un medio de construcción que contribuya a ampliar y enriquecer la mente de nuestros alumnos, a través del sitio web desarrollado que

posibilita disponer de todo el material de manera libre incluso para su futura inserción laboral.

## **• Taller de Informática y Educación**

Para que los futuros docentes puedan familiarizarse con el uso de las tecnologías de la información durante su formación básica, es fundamental que ellos accedan a materiales educativos de vanguardia. Bajo ningún punto descartamos los textos impresos, que cumplen una función primordial entre los estudiantes, pero tenemos claro que ofrecer a nuestros alumnos variedad en los materiales educativos genera en ellos una apertura en su formación.

La asignatura *Taller de Informática y Educación* **,** se dicta en el 2º cuatrimestre, corresponde a 3º año de la carrera del Profesorado y la Licenciatura de Educación Inicial, con un crédito horario de 90 hs, con la modalidad de Taller. Esta propuesta surge a partir del trabajo de investigación que se viene realizando en escuelas de la provincia de San Luis, puntualmente en el nivel inicial [Chiarani,2001] y [Chiarani,2002], a partir del último cambio de plan de estudios Res.1/99 del Consejo Directivo de la Facultad de Cs. Humanas de la Universidad Nacional de San Luis.

El contenido de este taller aborda los temas inherentes de la informática educativa y la incidencia de las computadoras en el ámbito educativo, especialmente en el nivel inicial, haciendo hincapié en las TICs como respuesta a las necesidades del actual sistema educativo.

Dentro de los objetivos a lograr por los alumnos al finalizar el Taller esta el Conocer las diferentes posibilidades que ofrece el medio Informático en el proceso de enseñanza-aprendizaje. Además de lograr una actitud reflexiva y abierta a los cambios que ocurren en este campo y su aceptación o adecuación para su uso y aplicación en educación (ver figura 1).

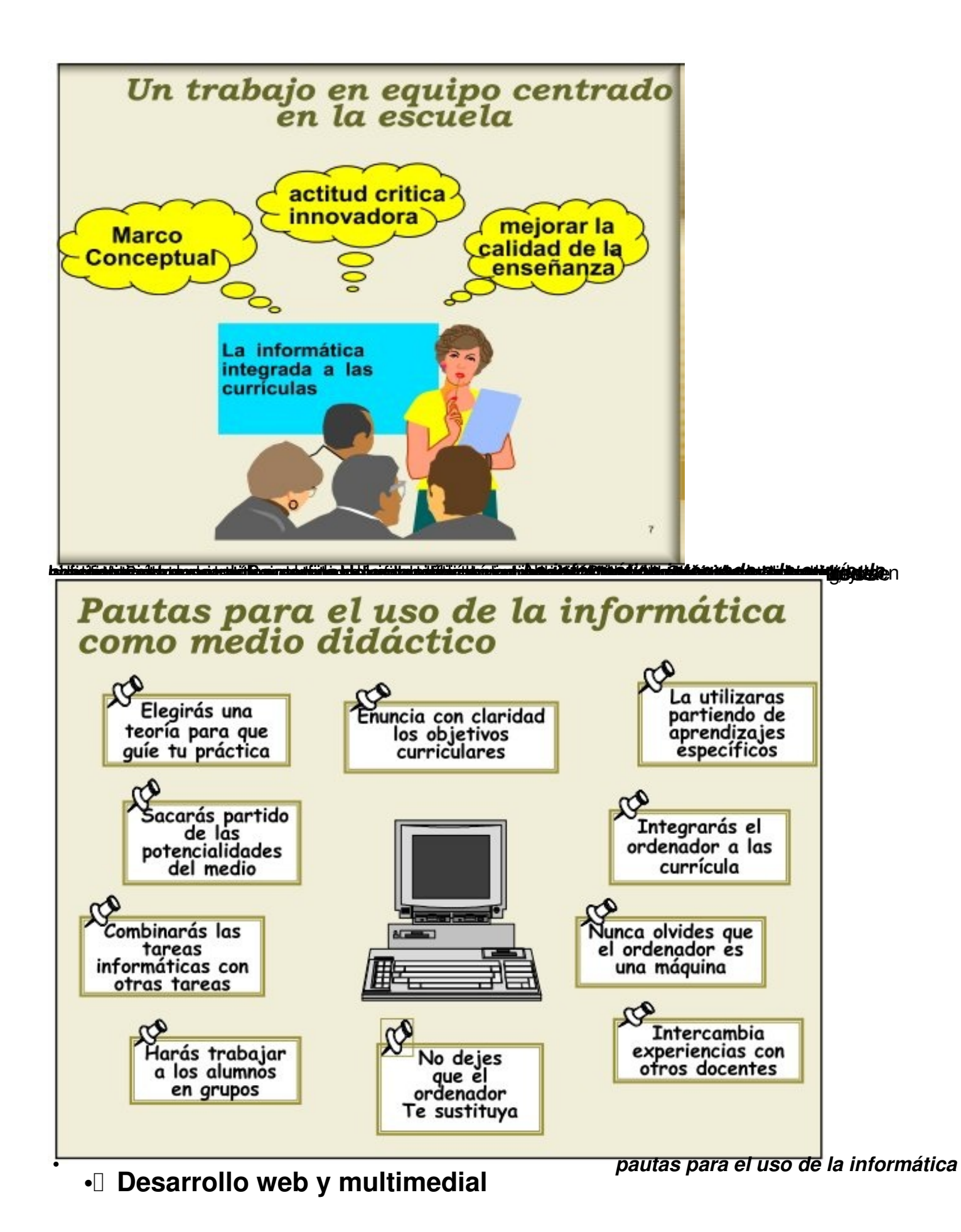

La mejor manera de acercar la tecnología a los alumnos es ofreciendoles el contacto con ellas. Por ello, ell taller cuenta desde el año 2005 con una página web en la cual se encuentran disponibles las teorías, los trabajos prácticos, bibliografía y una cartelera informativa. Esto nos permite lograr una mayor comunicación e interés con nuestros alumnos, la cual puede ser consultada en

http://www.dirinfo.unsl.edu.ar/~profeso/INfyEduc/index.htm (Figura 3).

[Basándonos en una concepción de distribución libre del mat](http://www.dirinfo.unsl.edu.ar/~profeso/INfyEduc/index.htm)erial desarrollado, se buscó software de acceso libre, como es el caso del programa clic3.0 que permiten diseñar actividades acorde al nivel y contexto educativo.

El sitio web fue desarrollado utilizando el softaware exelearning y los trabajos practicos fueron convertifdos a PDF con el programa pdfcreator.

Mostramos a continuación algunas de las secciones más importantes del sitio web.

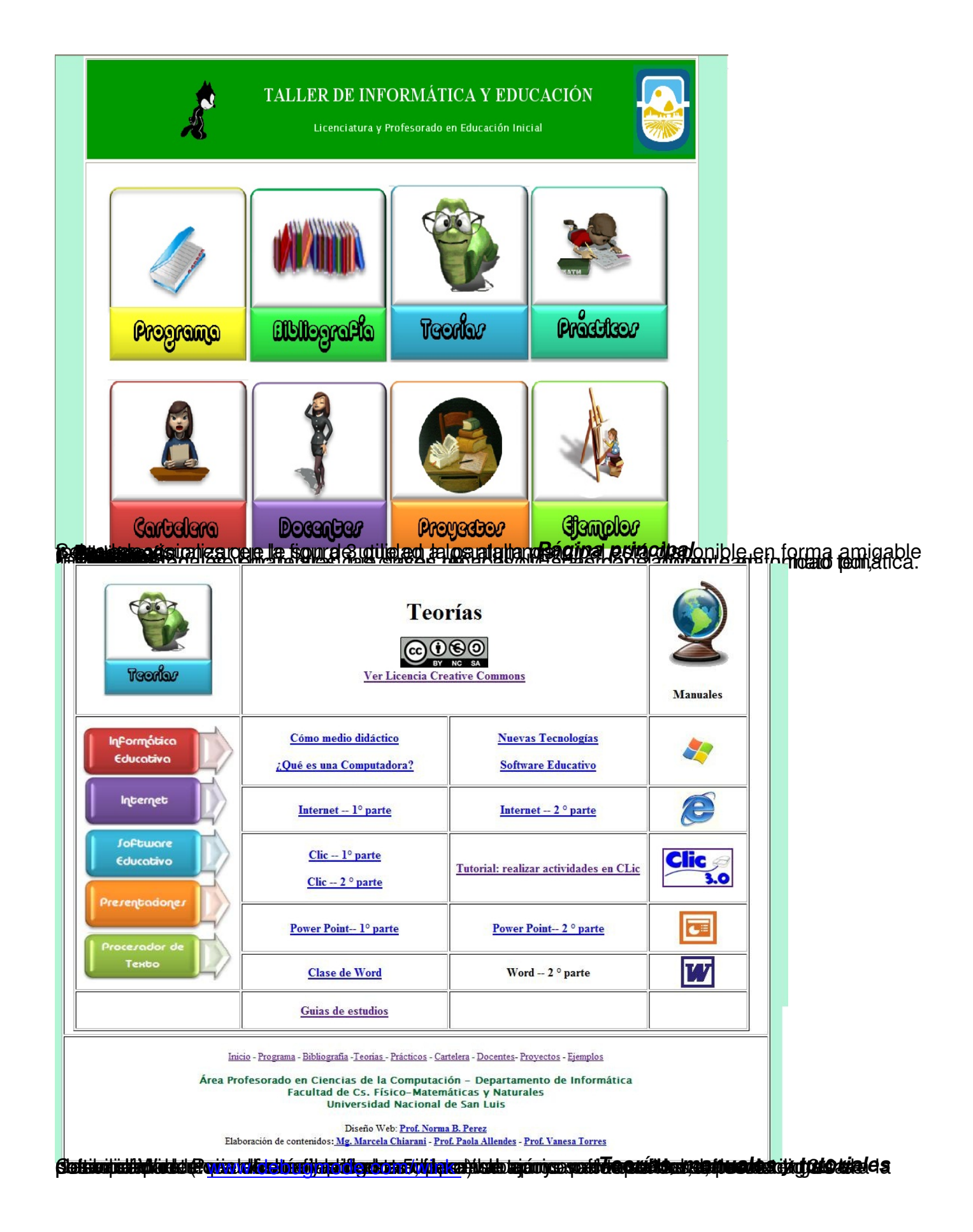

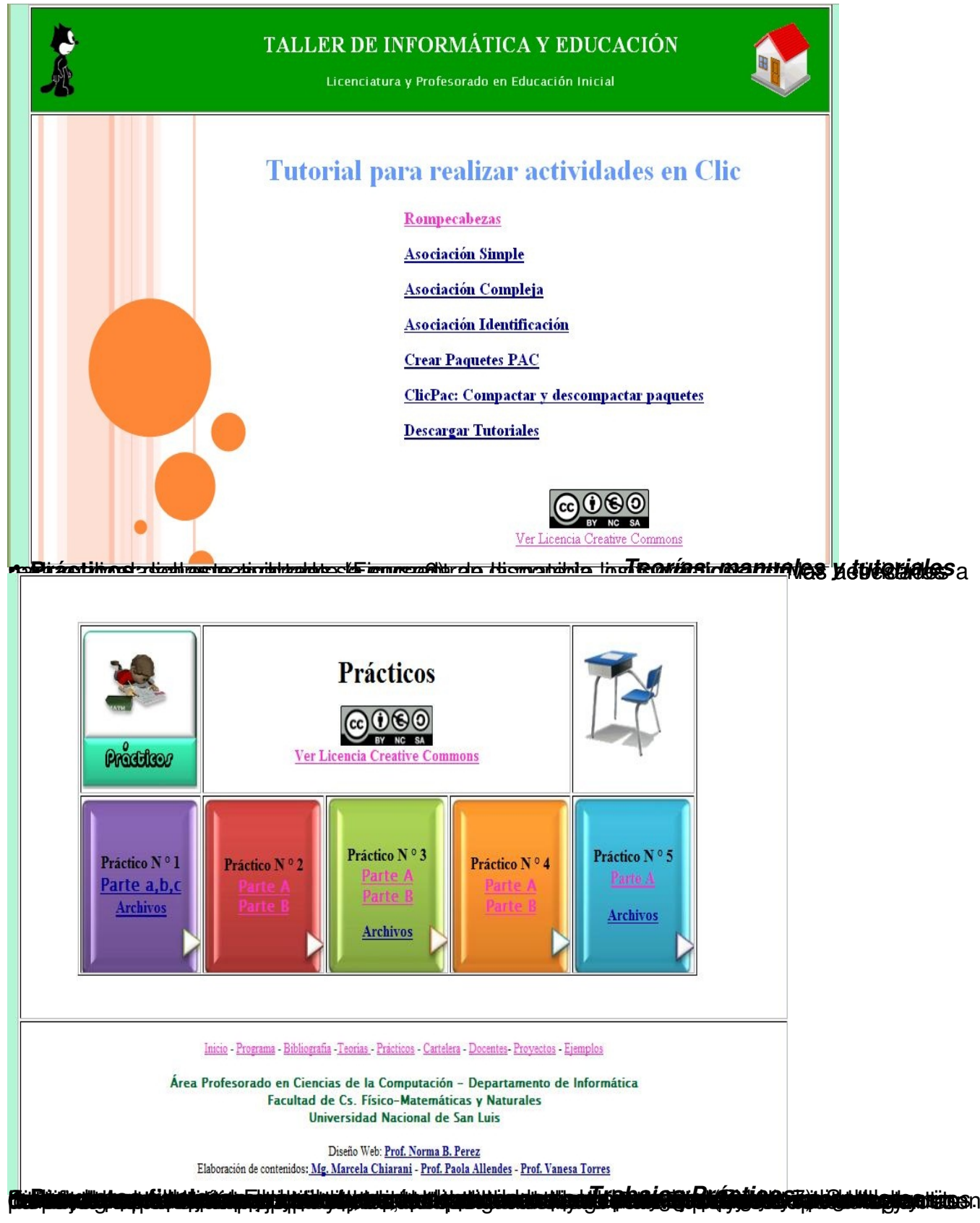

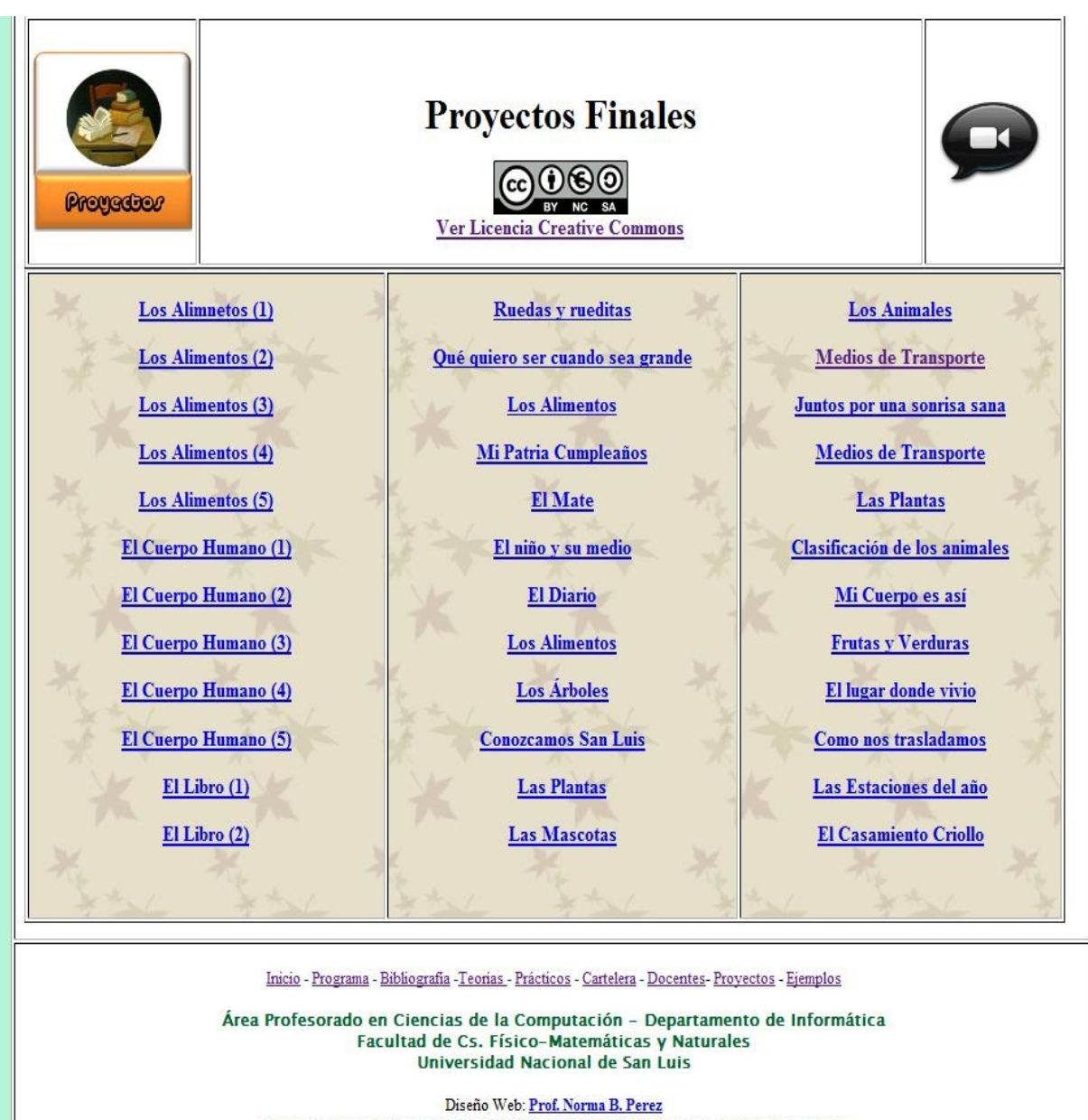

Elaboración de contenidos: Mg. Marcela Chiarani - Prof. Paola Allendes - Prof. Vanesa Torres

**Kilijask Kaustina (krateris kolonia kolonia) kaj kaustina kontrologi konflikta (krati konflikta (krati konflik** 

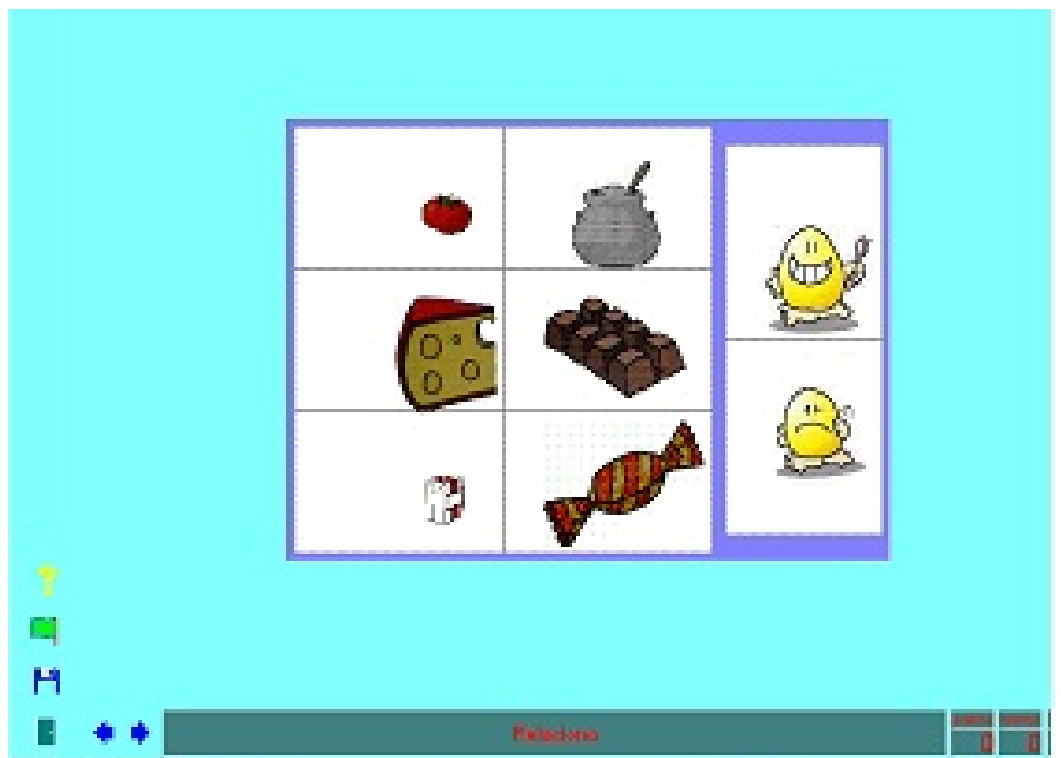

stan v Desidulis an a Dhalla na a duaireachta ann an an an air bhiorain ann an an an an an an an an an an ainm

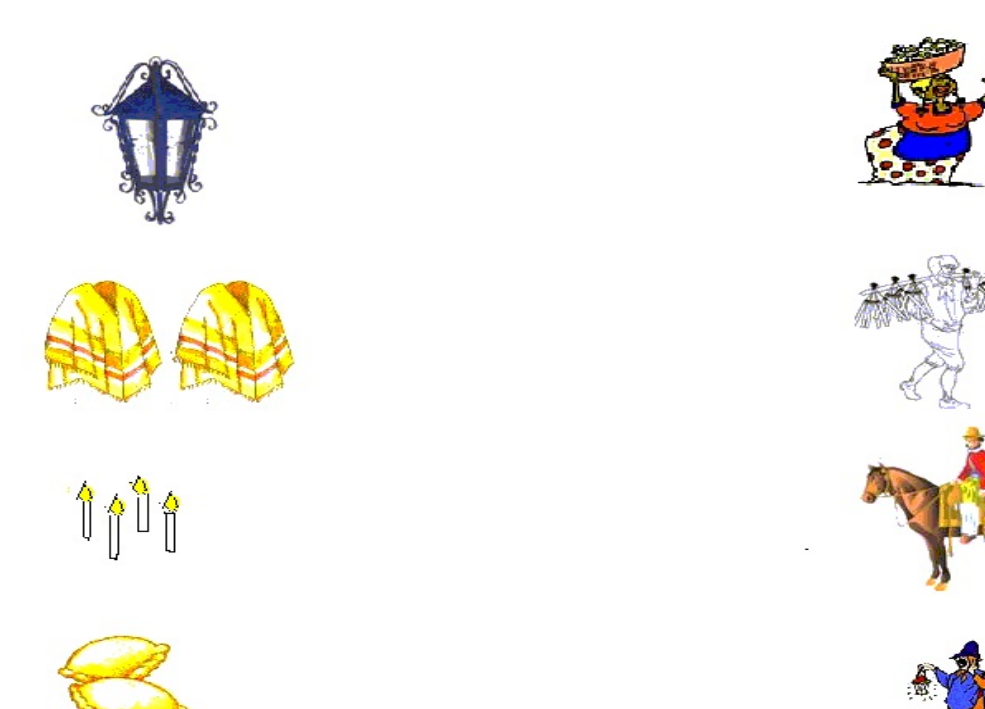

lejde jabogsbestrammakkapolettiajde oli alejie arieto lokses ab aldemptrarcida kadakalde stradura iga ale oedruizke olabio bers

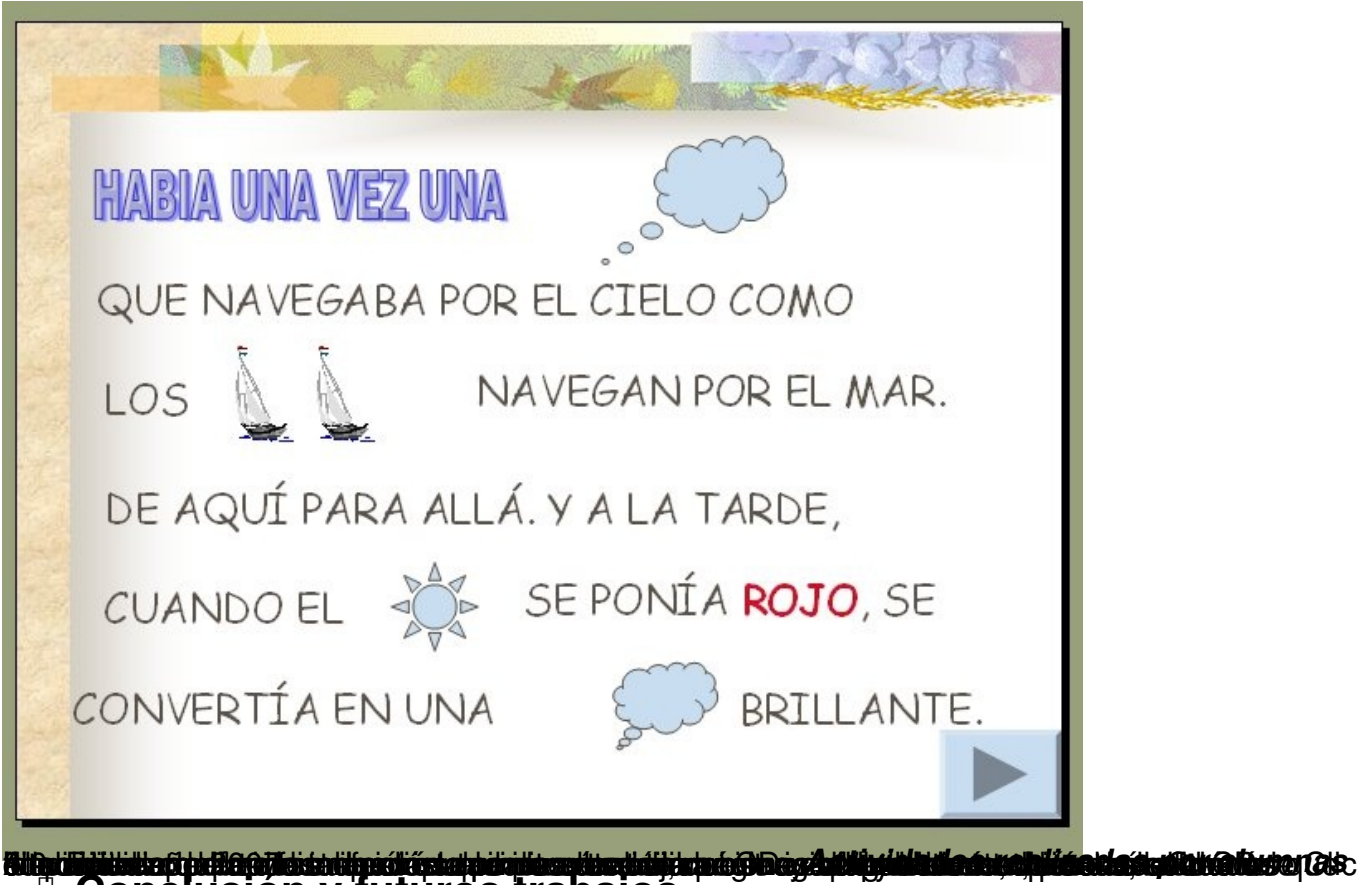

**• Conclusión y futuros trabajos**

Nadie discute si es necesario o no que los futuros docentes cuenten en su carrera con una formación básica que incorpore las TIC's. Es sumamente importante lograr concientizar a la sociedad y en particular a los docentes universitarios que la actualización de las currículas es un pilar fundamental en toda formación docente de este siglo. No menos importante lograr que los RAE sean utilizadas por todos los formadores de profesorados en sus clases.

La evaluación del taller que realizamos anualmente al finalizar el curso tomando como indicadores los resultados obtenidos, evaluaciones diagnosticas y comentarios de alumnas egresadas nos permite afirmar que se alcanzan los objetivos propuestos en la asignatura. Esto a su vez permite incorporar mejoras en los materiales desarrollados en el sitio web. En este año lectivo esta previsto incorporar el graficador GIMP como herramienta para que los docentes mejoren sus producciones graficas y el editor de audio Audacity para la producción de sonidos, muy importante en la etapa de nivel inicial. Al igual que Trabajar más con herramientas de la web 2.0.

# **• Bibliografía y Referencias**

• Battro & Denham. *La Educación Digital* . Disponible en http://www.byd.com.ar/ed1www.htm

consultado en Abril 2010.

• Cabero Almenara, Julio (2006) *e-actividades. un referente básico para la formación en internet* . México-Sevilla:Trillas,

• Charo Repáraz, y otros .(2000) *Integración curricular de las nuevas tecnologías. España.*  ARIEL.

• Chiarani M, Manssur L., Gomez V. I Jugando y aprendiendo con un ratoncito travieso I. En Contexto educativo. Año III - Número 17 http://contexto-educativo.com.ar/2001/3/nota-03.htm consultado abril 2010

• Chiarani M., Manzur L: El nivel inicial en el ciberespacio **L. En http://www.rieoei.org/experie** ncias32.htm consultado abril consultado abril 2010

• EDUTEKA (2007) Recursos Educativos Abiertos (REA). http://www.eduteka.org/OER.php co nsultado abril 2010

• Irurzun, L. y Schuster, N., (1995). *Utilización Pedagógica de la Informática . Un primer aporte desde las tecnologías de la información. Ediciones Novedades Educativas.* 

• Martí Eduardo (1992). Aprender con ordenadores en la escuela . Barcelona: ICE **II** HORSO

• Pere Marques, Joan. *El impacto de la sociedad de la información en el mundo educativo* . Disponible en http://dewey.uab.es/pmarques/ consultado abril 2010